- 13 ISBN 9787302308256
- 10 ISBN 730230825X

出版时间:2013-01-01

 $(2013-01)$ 

版权说明:本站所提供下载的PDF图书仅提供预览和简介以及在线试读,请支持正版图书。

www.tushu000.com

 $21$ 

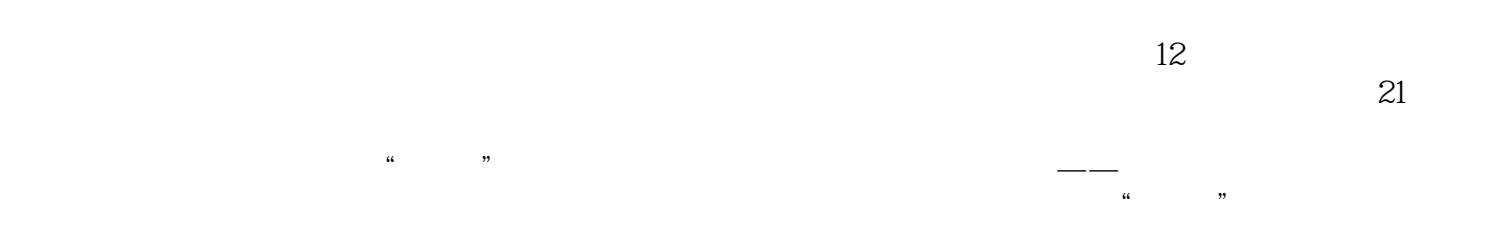

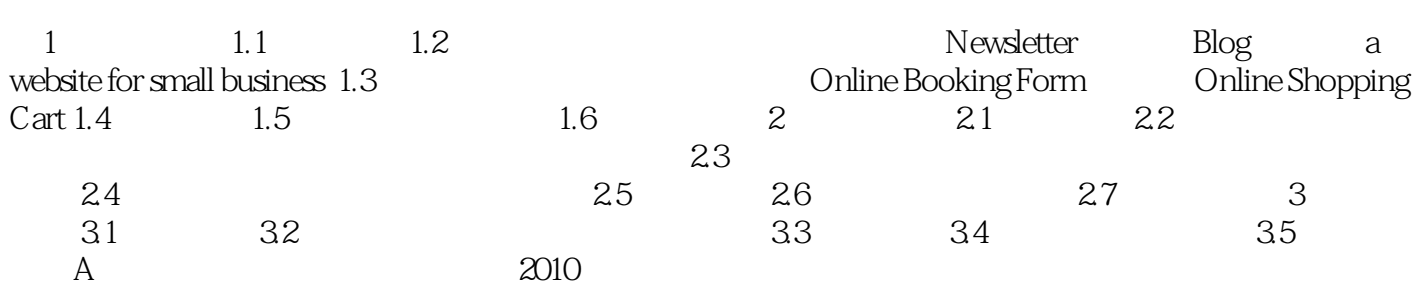

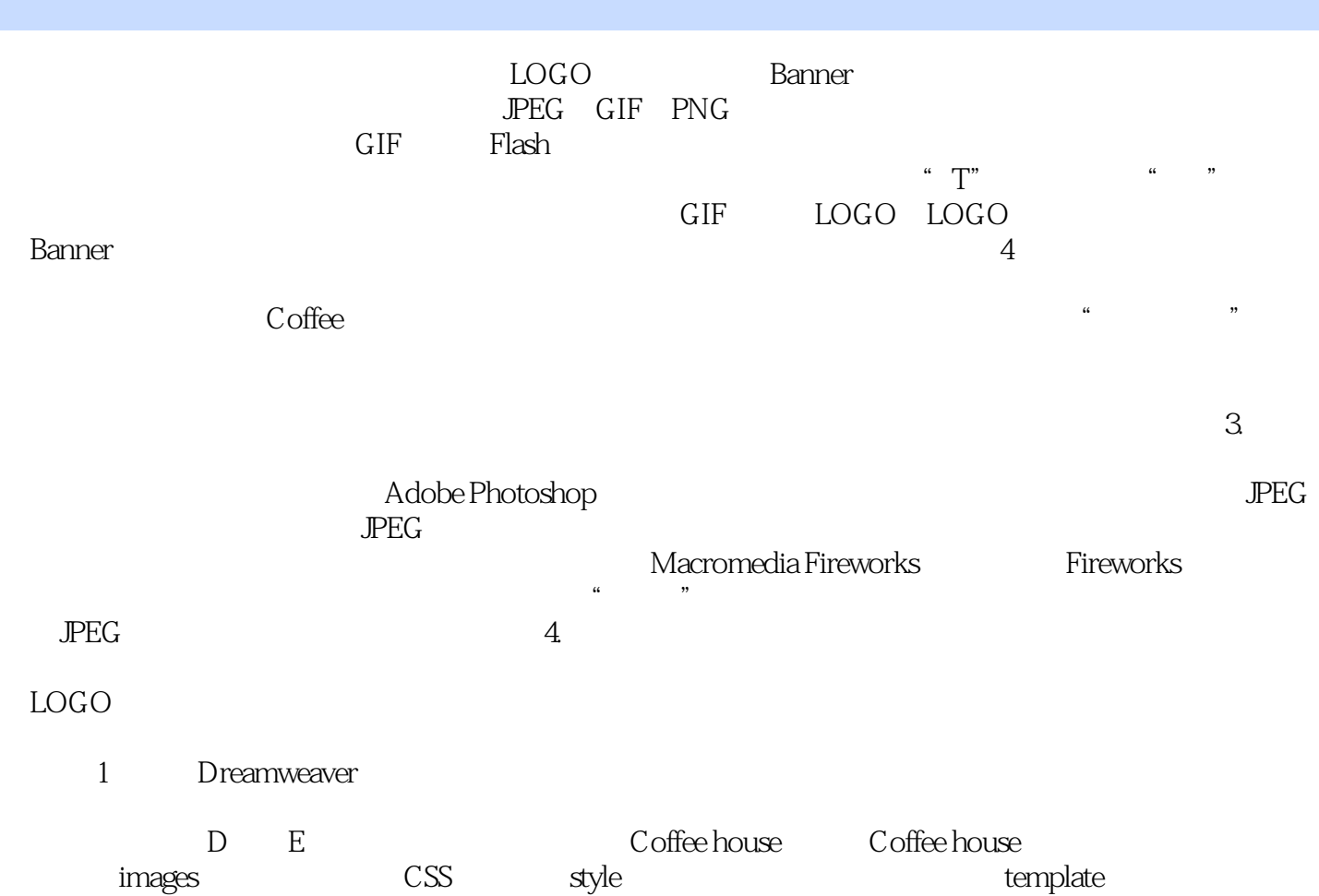

images

 $21$  $\frac{u}{\sqrt{2}}$   $\frac{v}{\sqrt{2}}$   $\frac{v}{\sqrt{2}}$ 

 $\frac{d}{dx}$  and  $\frac{d}{dx}$  and  $\frac{d}{dx}$  and  $\frac{d}{dx}$  and  $\frac{d}{dx}$  and  $\frac{d}{dx}$ 

 $1$ 

本站所提供下载的PDF图书仅提供预览和简介,请支持正版图书。

:www.tushu000.com